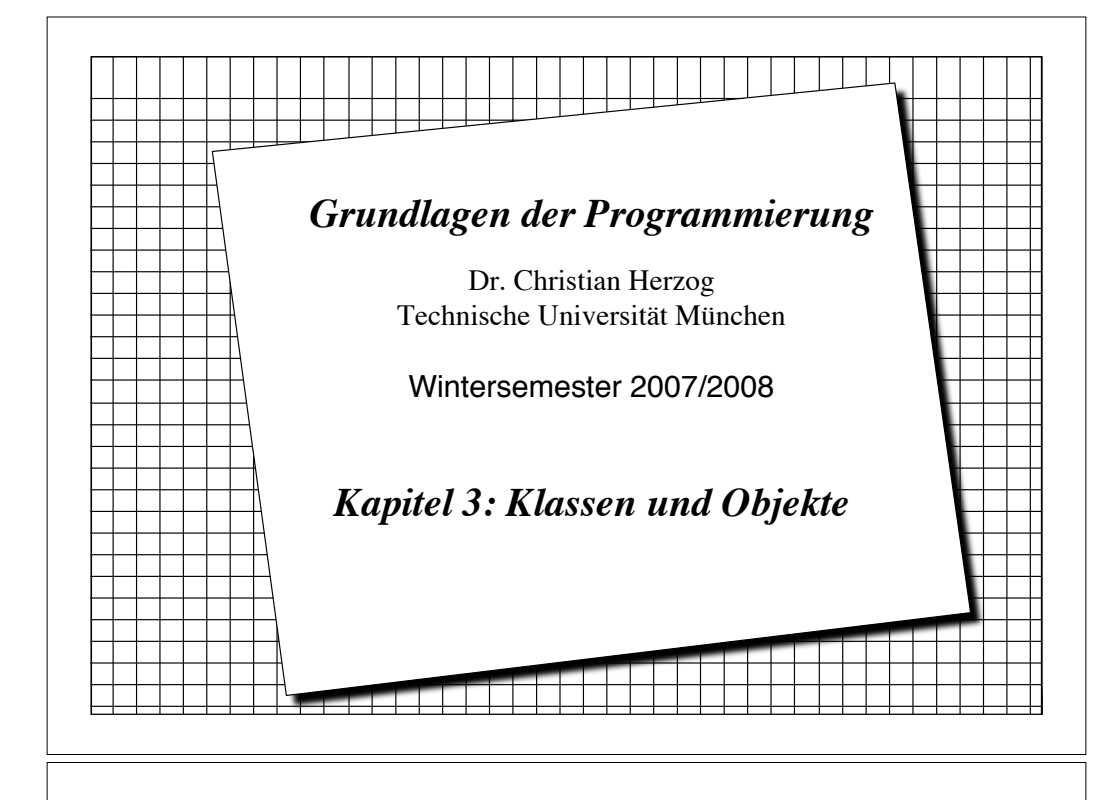

# *Unser Grundmodell der Modellierung*

- ! Ein System besteht aus Subsystemen, die wieder aus Subsystemen bestehen, und diese dann letztendlich aus Gegenständen.
	- Diese Gegenstände bezeichnen wir auch als **Objekte**.
- ! Alle zu verarbeitende Informationen in einem System sind auf diese Objekte verteilt.
- ! Die Verarbeitung von Information geschieht
	- entweder innerhalb der Objekte
	- oder durch Kommunikation von Nachrichten zwischen zwei Objekten.

Copyright 2007 Bernd Brügge, Christian Herzog Maria Copyright Copyright Copyright 2007/08 (Septel 3, Folic 3, Folic 3, Folic 3, Folic 3, Folic 3, Folic 3, Folic 3, Folic 3, Folic 3, Folic 3, Folic 3, Folic 3, Folic 3, Foli

# *Überblick über Kapitel 3 der Vorlesung* ! Objekte – Attribute, Operationen ! Klasse von Objekten (Objekt vs. Klasse) ! Klassendiagramm und Objektdiagramm in UML ! Sichtbarkeit von Merkmalen ! Implementation von Klassen und Objekten in Java  $\bullet$  Konstruktoren in Java ! Die Vererbungs-Beziehung – Beispiele von Vererbung

- \* Kombination von Aggregation und Vererbung
- ! Das Kompositions-Muster

# *Objekt*

! **Definition Objekt**: Ein Objekt ist ein elementares Teilsystem. Es repräsentiert einen beliebigen Gegenstand in einem System.

Copyright 2007 Bernd Brügge, Christian Herzog Grundlagen der Programmierung TUM Wintersemester 2007/08 Kapitel 3, Folie 2

- ! Ein Objekt ist durch seinen **Zustand** und seine **Funktionalität** gegeben.
- ! Zustand und Funktionalität setzen sich im Allgemeinen aus Teilzuständen und einzelnen Operationen zusammen.
	- wir nennen die Teilzustände auch **Attribute**
	- wir nennen die einzelnen Operationen auch **Methoden** des Objektes
- ! Wir nennen die Operationen eines Objektes, die von anderen Objekten aufgerufen werden können, die **Schnittstelle** des Objektes.

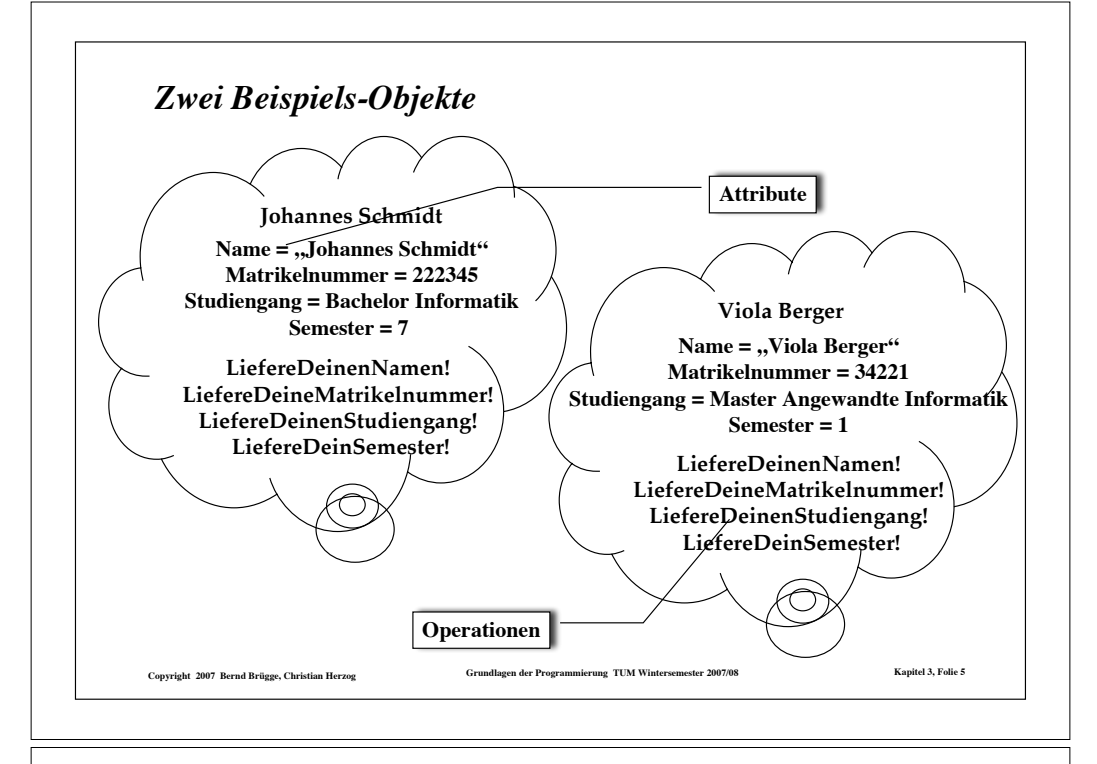

#### *Klasse und Instanz*

- ! Wir können Objekte mit gleichen Merkmalen zusammenfassen bzw. Objekte nach ihren Merkmalen *klassifizieren*:
- ! **Definition Klasse:**
	- Die Menge aller Objekte mit gleichen Merkmalen, d.h. mit gleichen Attributen und Operationen.
- ! **Definition Instanz:**
	- Ein Objekt ist eine Instanz einer Klasse K, wenn es Element der Menge aller Objekte der Klasse K ist.
- \* Künftig werden wir die Klasse weniger als Menge von Objekten auffassen sondern als *Beschreibung der Merkmale* ihrer Objekte.
	- Dabei wirkt sie wie eine Schablone zur Generierung (*Instantiierung*) von ihr zugeordneten Objekten (Instanzen).

Copyright 2007 Bernd Brügge, Christian Herzog Structure of Grundlagen der Programmierung TUM Wintersemester 2007/08 Kapitel 3, Folie 7

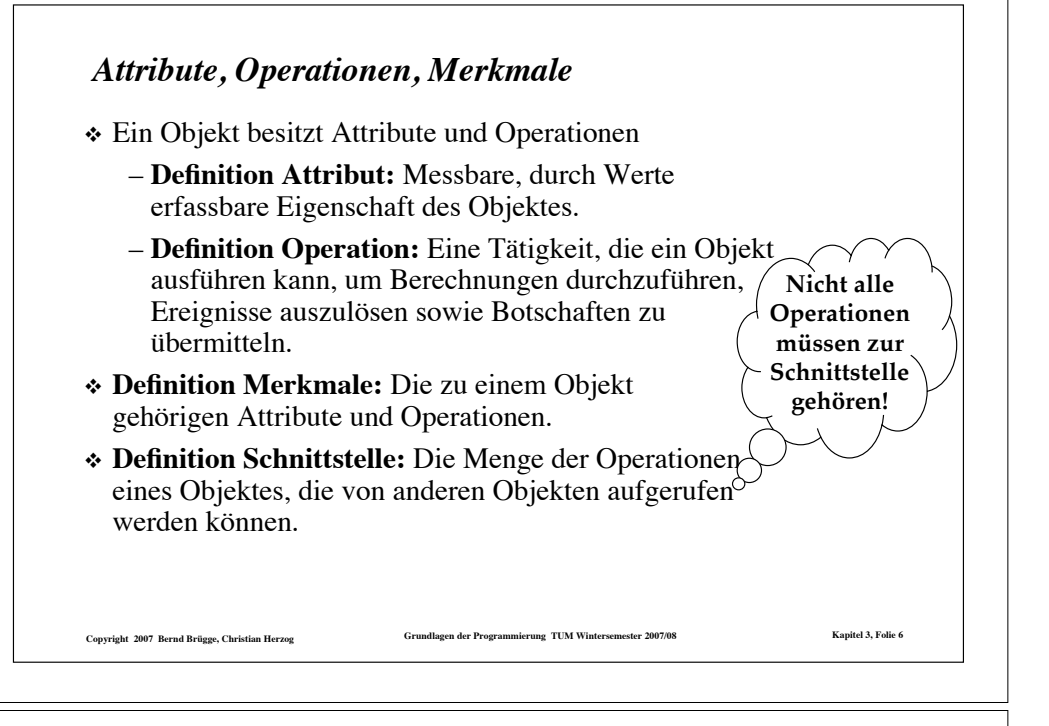

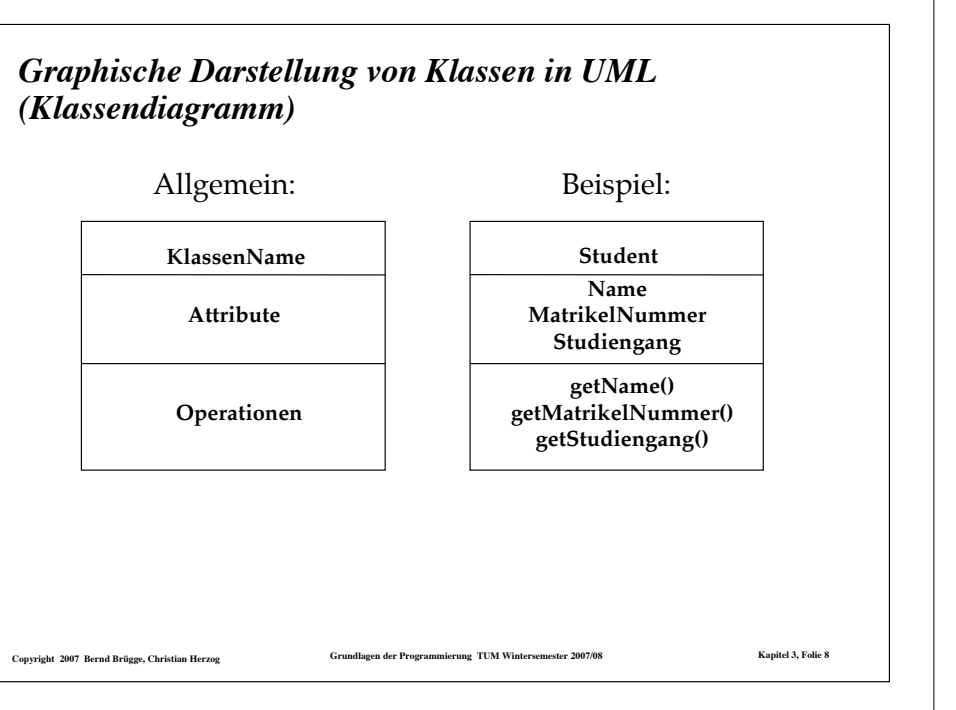

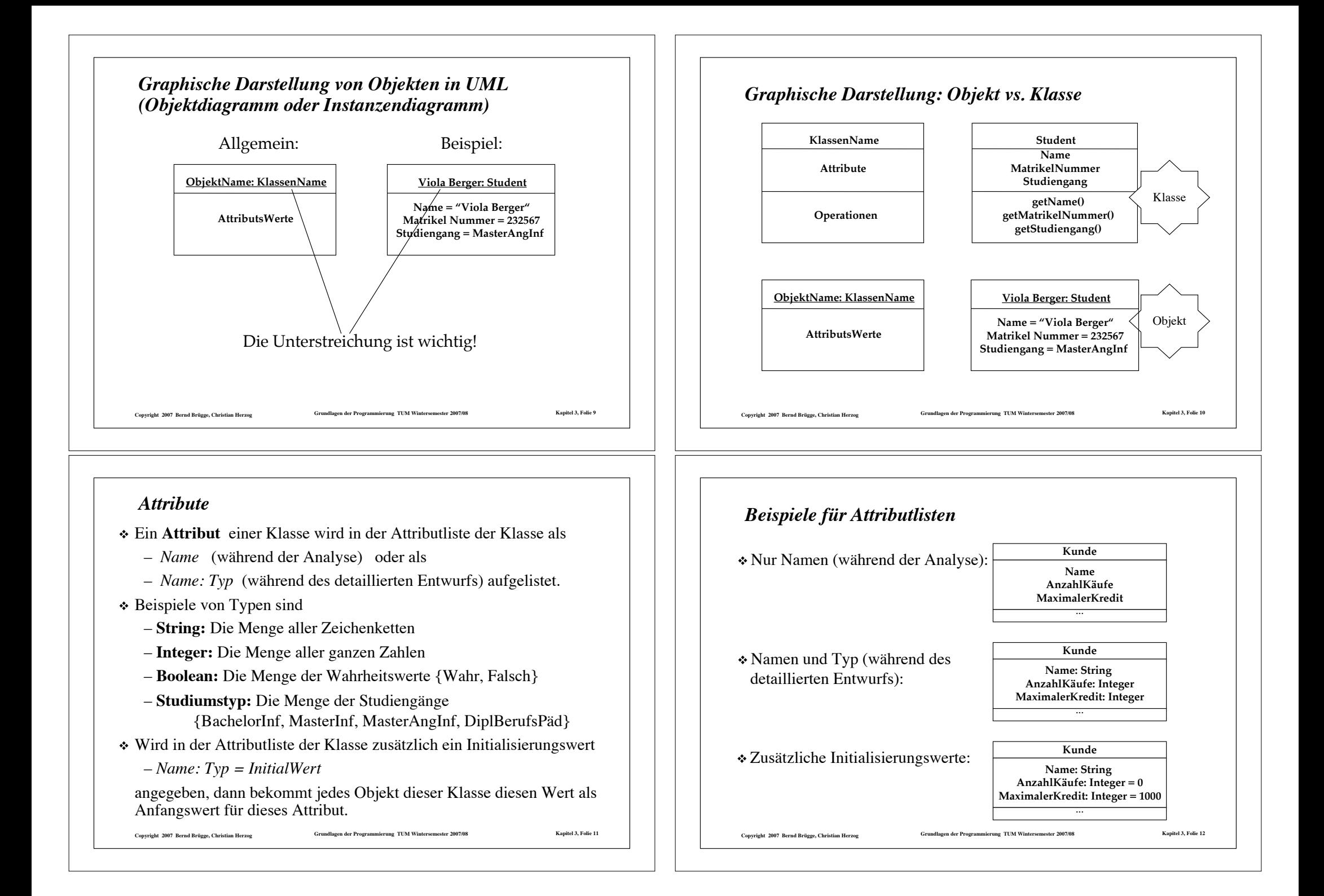

# Copyright 2007 Bernd Brügge, Christian Herzog Crumellagen der Programmierung TUM Wintersemester 2007/08 Kapitel 3, Folie 13 *Attribut als Beziehung zu einer Klasse* ! Ein Attribut kann auch als Beziehung zu einer Klasse gezeichnet werden, insbesondere wenn die Beziehung zwischen beiden Klassen klargemacht werden soll. – Der Name des Attributes ist dann der Name der Beziehung.

# *Operation*

- ! Die **Operationen** arbeiten auf Attributen der Klasse und anderen Objekten, mit denen die Klasse eine Beziehung hat.
- ! Notation von Operationen in UML:
	- *Name ()* oder
	- *Name (Parameterliste)* oder
	- *Name (Parameterliste): Ergebnistyp*
- ! Die Menge von Operationen, die eine Klasse oder eine Menge von Klassen (Subsystem) zur Verfügung stellt, bezeichnen wir als **Schnittstelle** der Klasse (des Subsystems).
- ! Welche der Operationen von einer Klasse zur Verfügung gestellt werden, wird durch die **Sichtbarkeit** der Operationen geregelt.

Copyright 2007 Bernd Brügge, Christian Herzog Grundlagen der Programmierung TUM Wintersemester 2007/08 Kapitel 3, Folie 15

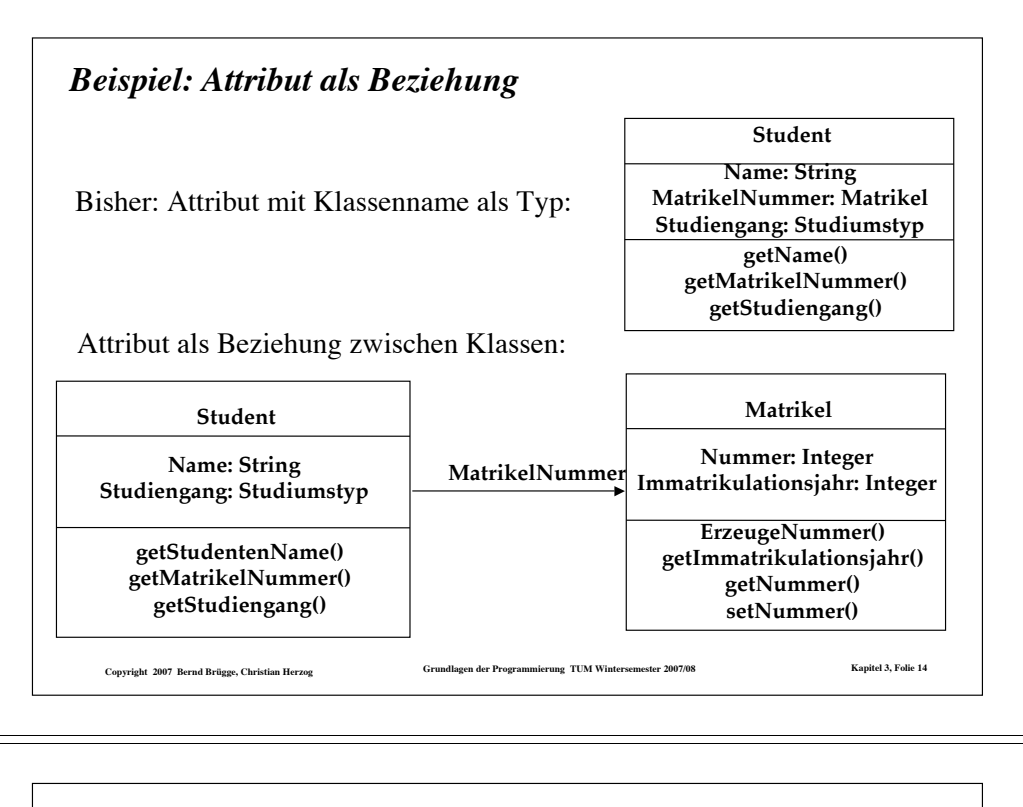

# *Sichtbarkeit von Operationen*

- ! Die **Sichtbarkeit** einer Operation regelt, welche Objekte diese Operation verwenden dürfen.
- ! Die Sichtbarkeit ist zwischen Klassen definiert, d.h. alle Objekte einer Klasse  $K_1$  haben auf eine Operation eines Objekts einer Klasse K<sub>2</sub> dieselben Zugriffsrechte.
- ! Wir unterscheiden zunächst zwei Sichtbarkeiten für Operationen (weitere Sichtbarkeiten werden wir später bei der objektorientierten Programmierung einführen):
	- **public**: jedes Objekt jeder Klasse hat unbeschränkten Zugriff;
	- **private**: nur die Objekte derselben Klasse dürfen die Operation verwenden.
- $\cdot$  In UML wird "public" durch ein vorangestelltes "+"-Zeichen gekennzeichnet, "private" durch ein "–"-Zeichen.

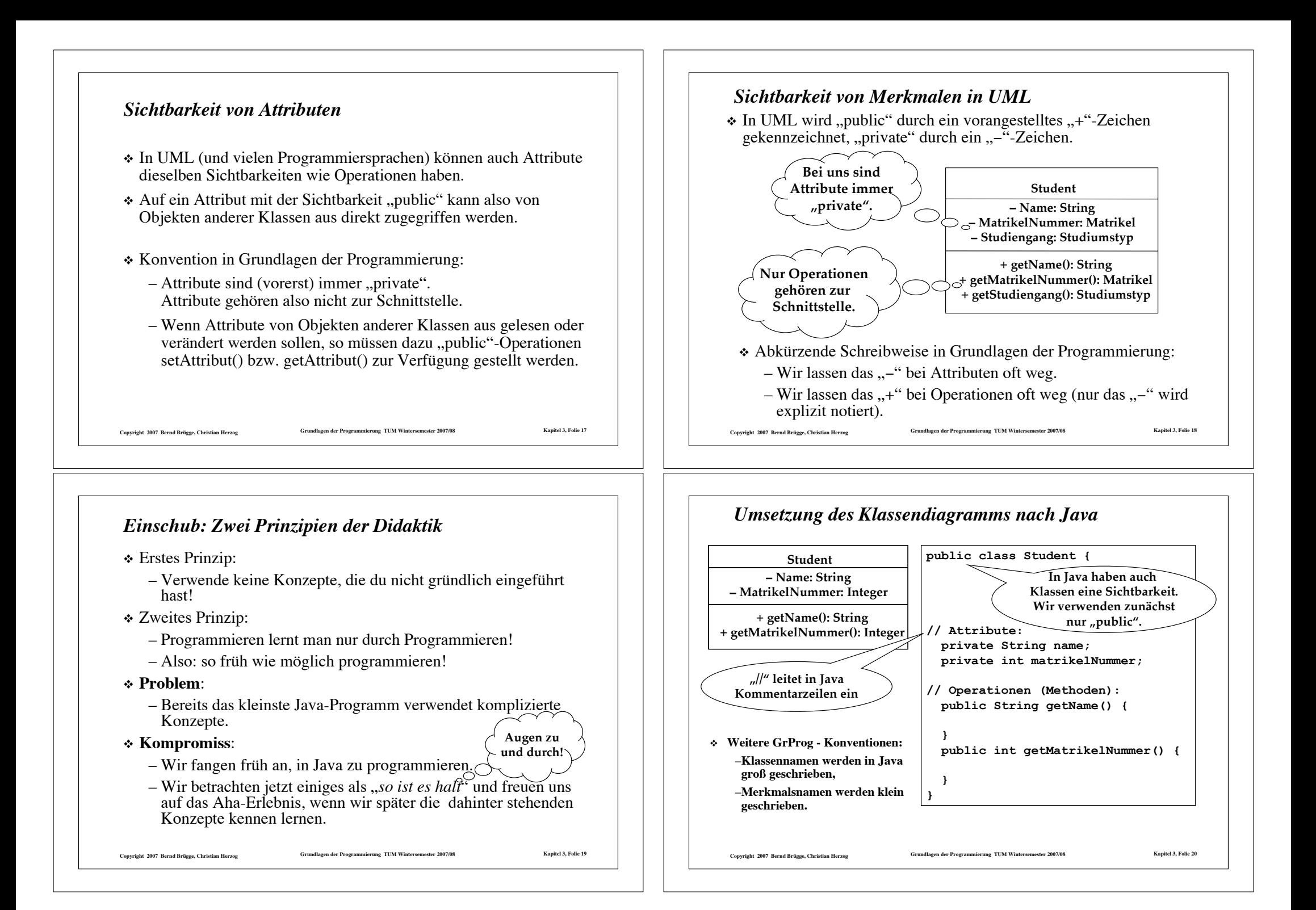

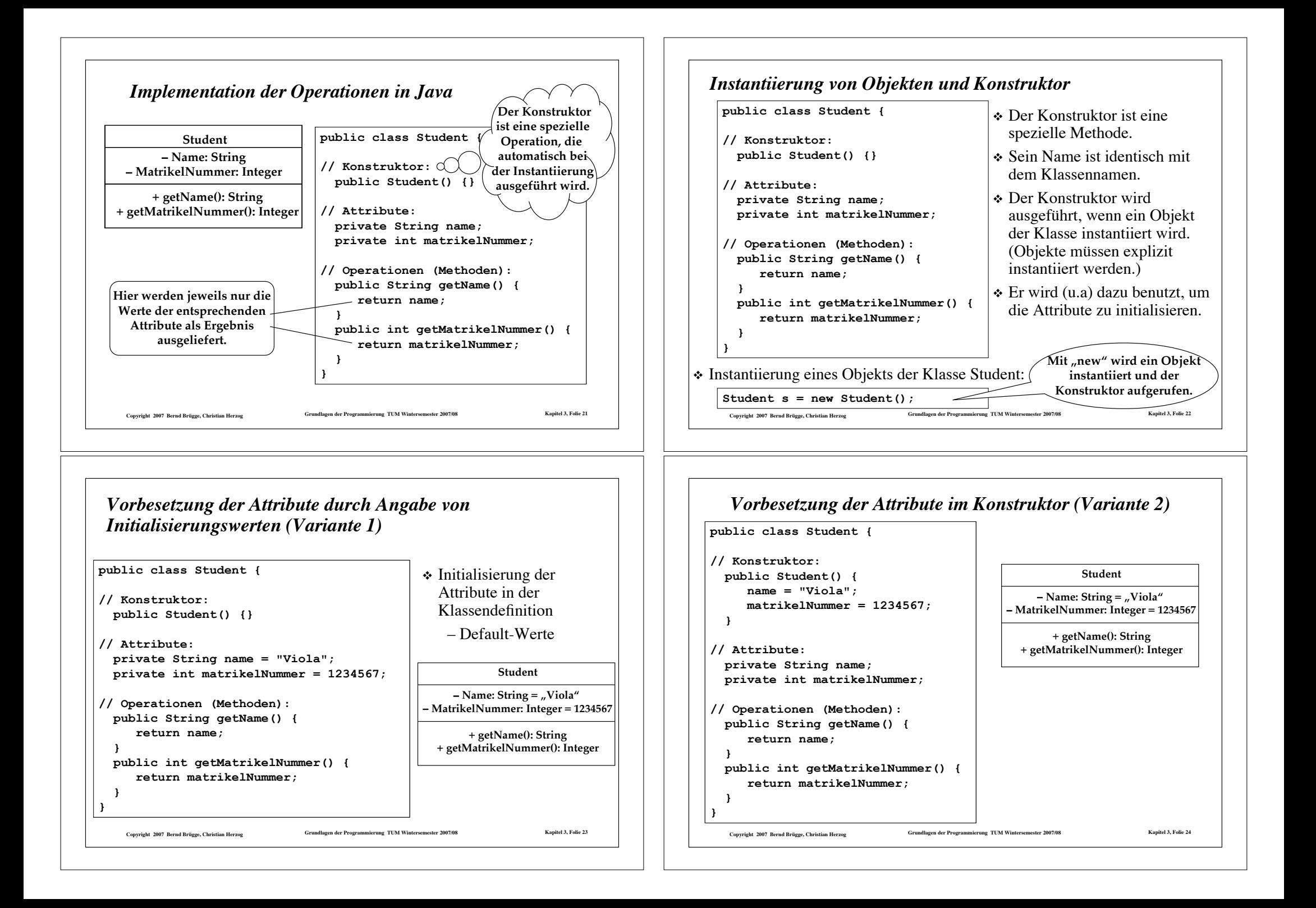

# *Keine Initialisierungswerte sondern Vorbesetzung durch Parameter des Konstruktors (Variante 3)*

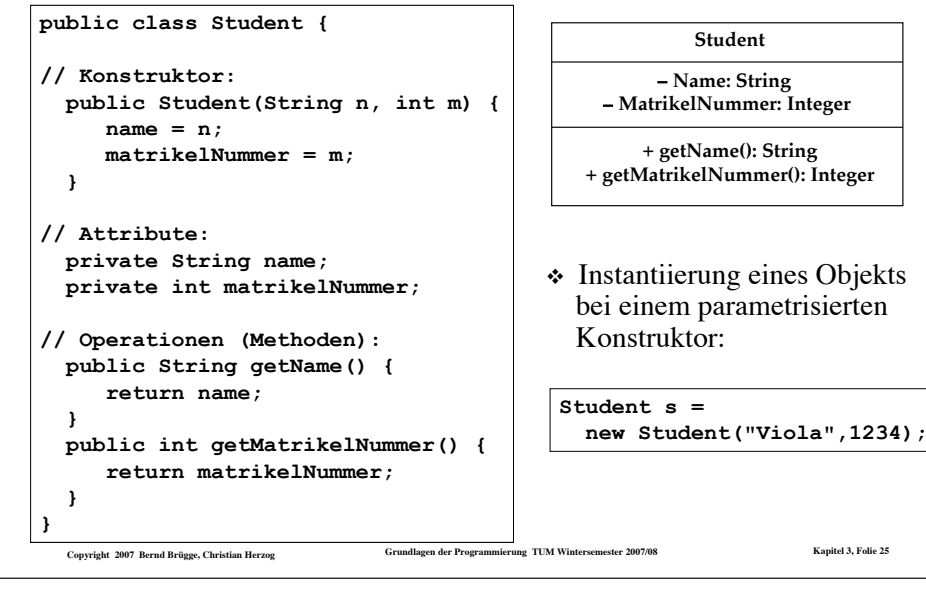

# *Editieren, Compilieren, Programmlauf*

#### ! **Editieren**:

- Klassendefinition Student in Datei **Student.java**
- Klassendefinition Umgebung in Datei **Umgebung.java**
- ! **Kompilieren**:
	- **javac Student.java** liefert Datei **Student.class**
	- **javac Umgebung.java** liefert Datei **Umgebung.class**
	- (Es hätte auch nur der Befehl javac Umgebung. java genügt. Das Java-System ist so "intelligent", alle zusätzlich benötigten Klassen mit zu kompilieren.)
- ! **Ablauf des Programms** (Exekutieren):
	- **java Umgebung (**ohne Extension **.class)**
	- Das Java-System führt die **main**-Methode der Klasse Umgebung aus

Copyright 2007 Bernd Brügge, Christian Herzog Strumdlagen der Programmierung TUM Wintersemester 2007/08 Kapitel 3, Folie 27

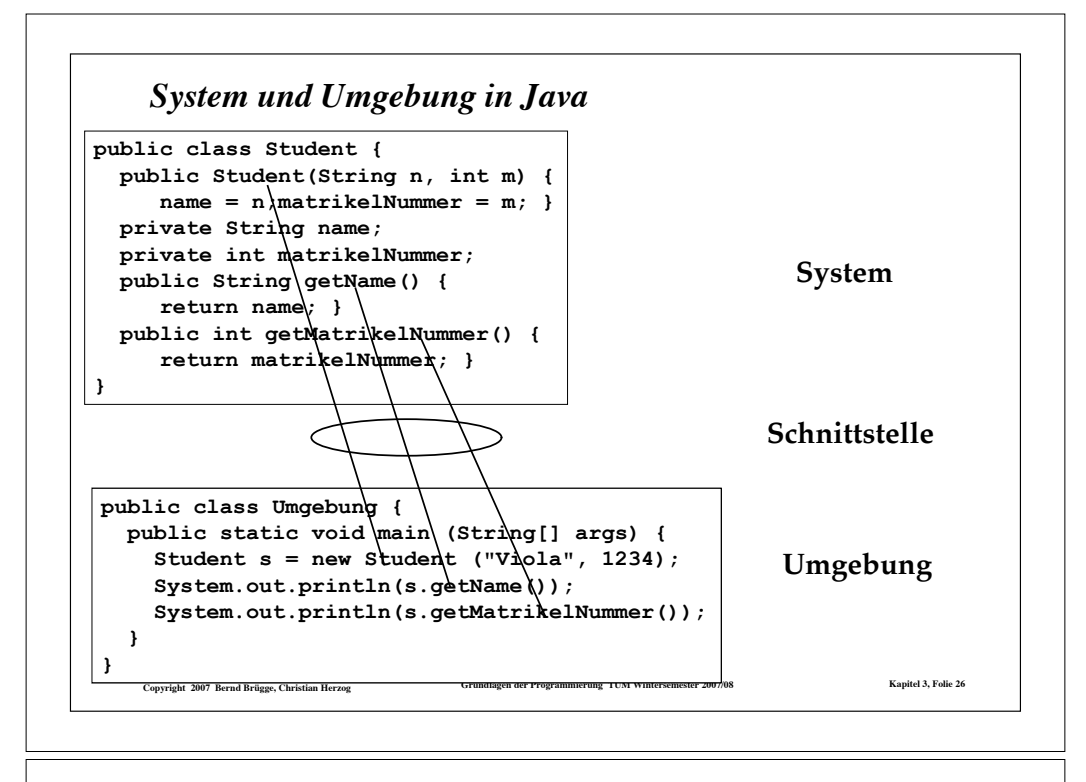

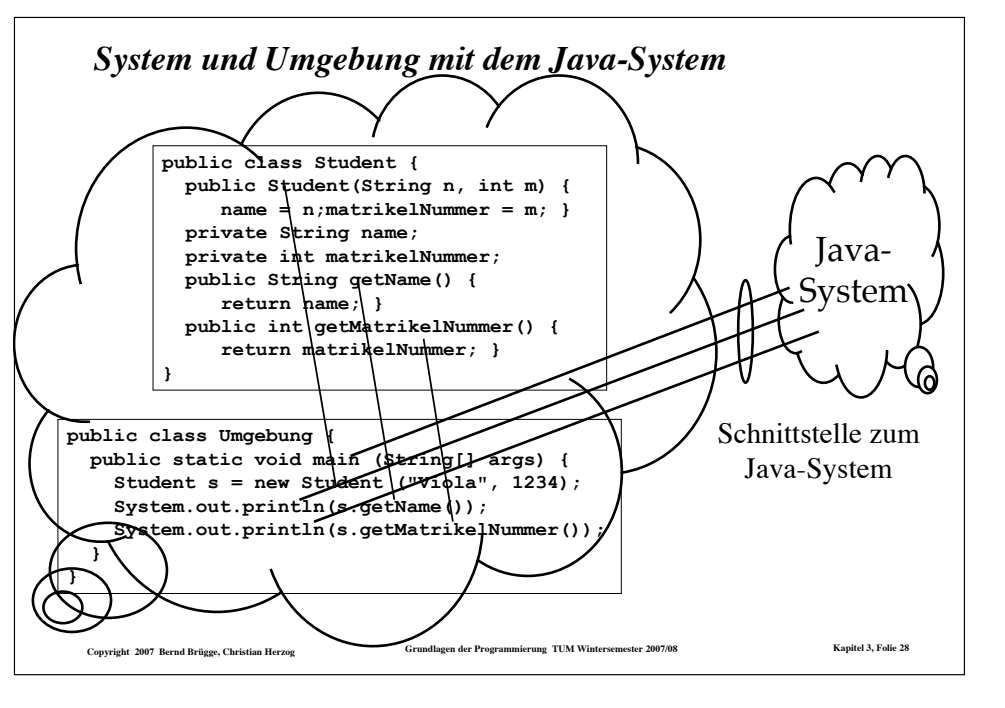

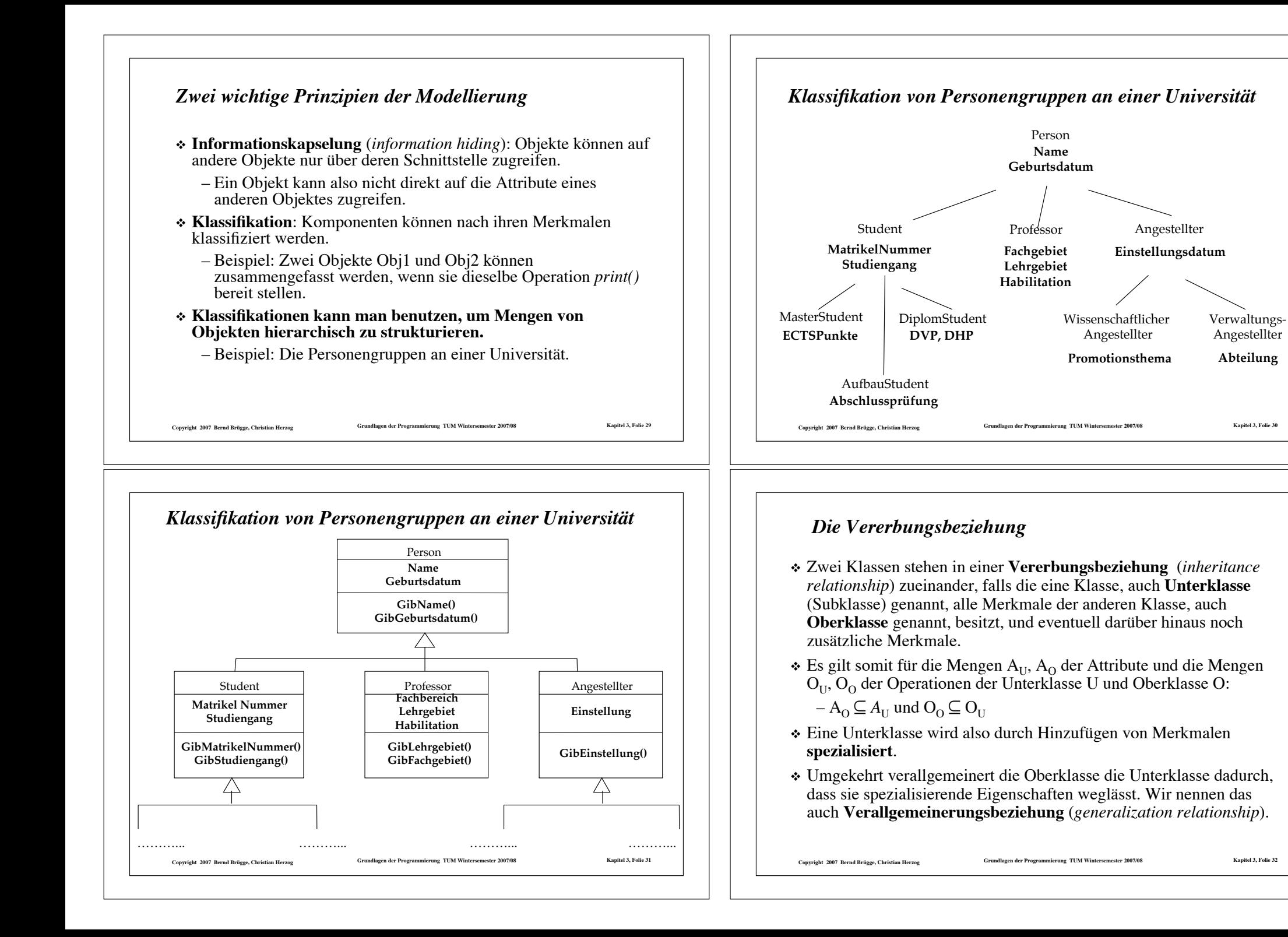

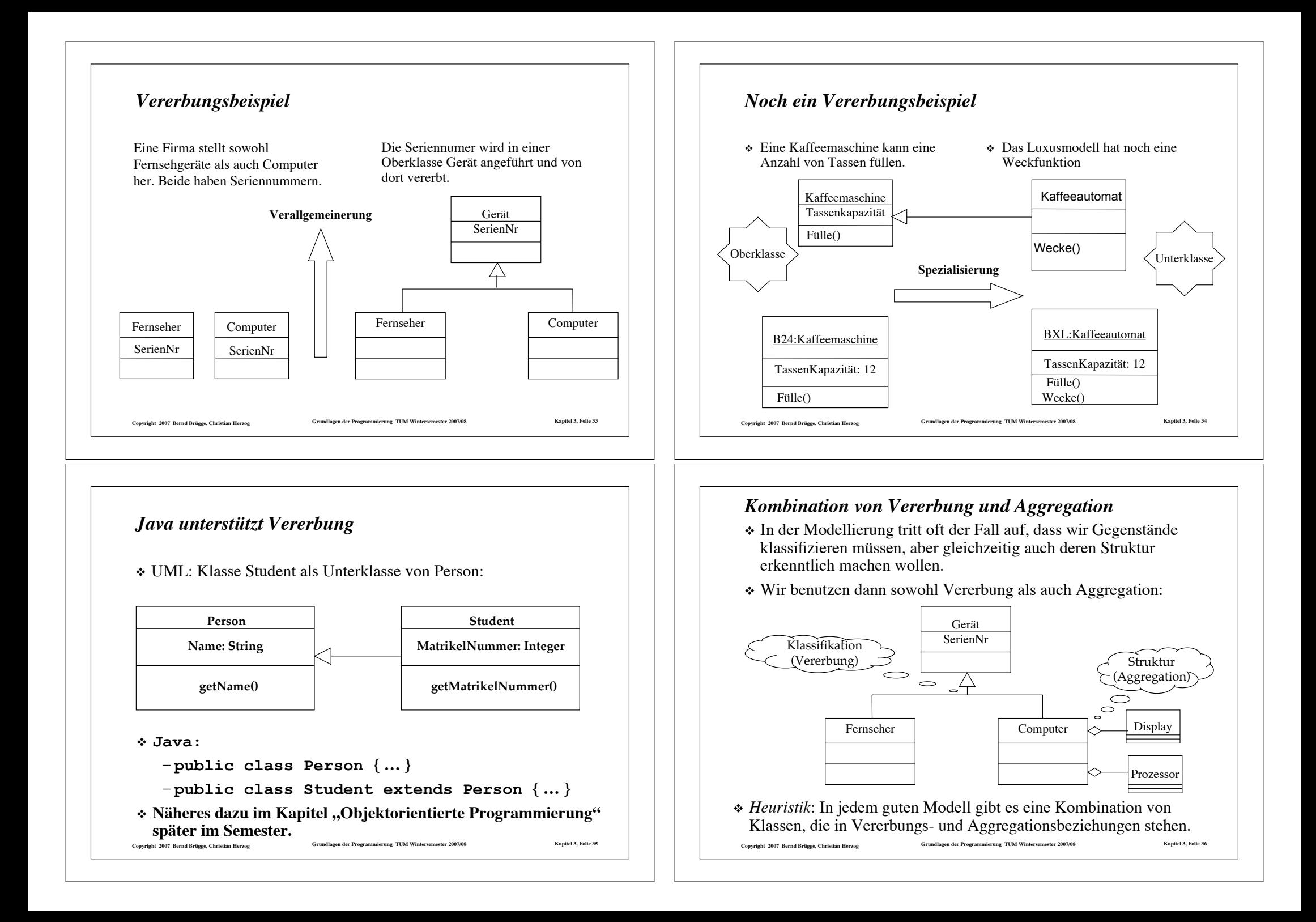

#### *Modellierung unserer Systemdefinition*

- ! **Definition eines Systems (Wiederholung):** Unter einem System versteht man eine *Menge von Komponenten (Gegenständen)*, die in einem gegebenen Bezugssystem in einem Zusammenhang stehen, und die *Beziehungen zwischen diesen Komponenten*.
- ! Die Komponenten eines Systems können selbst wieder (Sub-)Systeme sein.
- ! **Beispiel**: Ein System mit beliebig vielen Subsystemen und 2 Arten von Komponenten A und B.
- ! *Heuristik*: In jedem guten Modell gibt es eine Kombination von Klassen, die in Vererbungs- und Aggregationsbeziehungen stehen.

Copyright 2007 Bernd Brügge, Christian Herzog Grundlagen der Programmierung TUM Wintersemester 2007/08 Kapitel 3, Folie 37

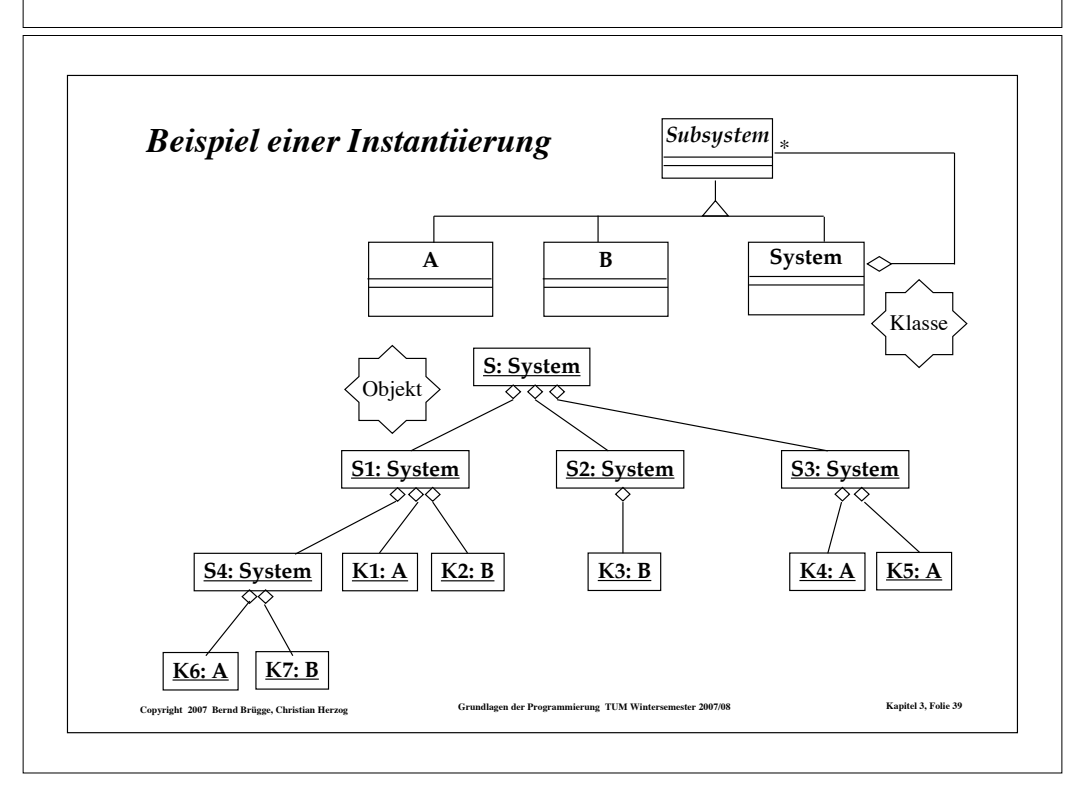

# *Modellierung des Systembegriffs*

- Ein System besteht aus beliebig vielen Subsystemen => Aggregation.
- ! Die Subsysteme sind entweder selbst wieder Systeme oder Komponenten A oder B => Vererbung.

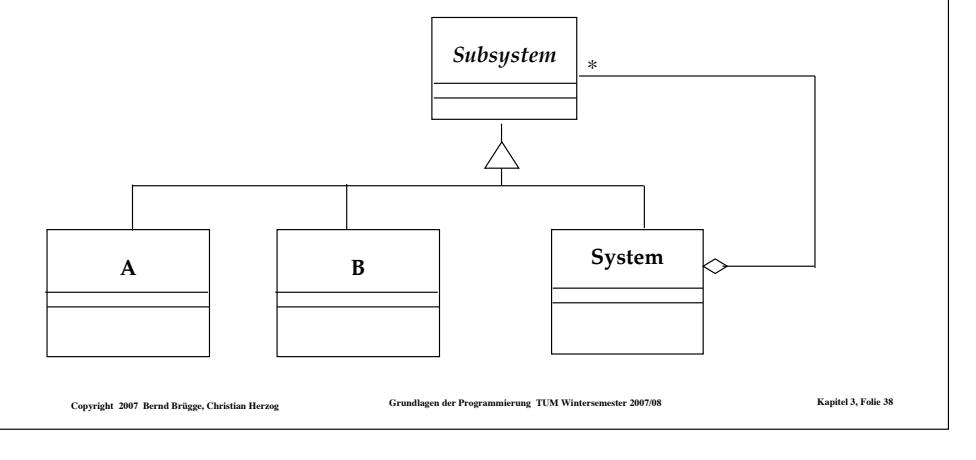

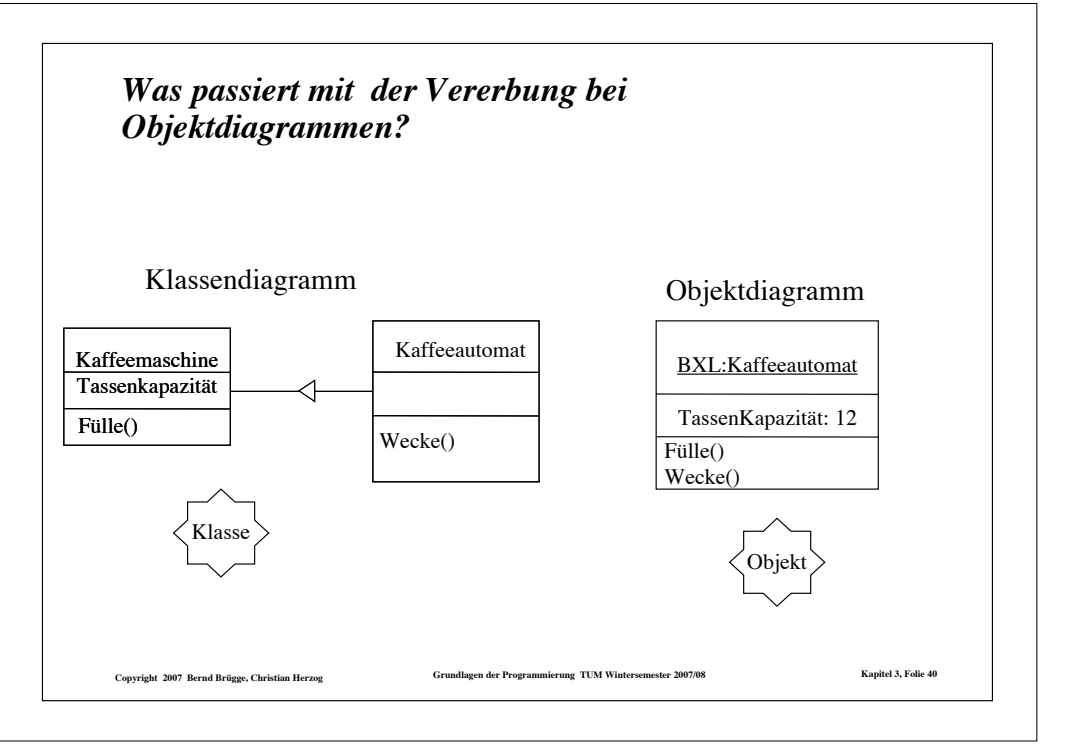

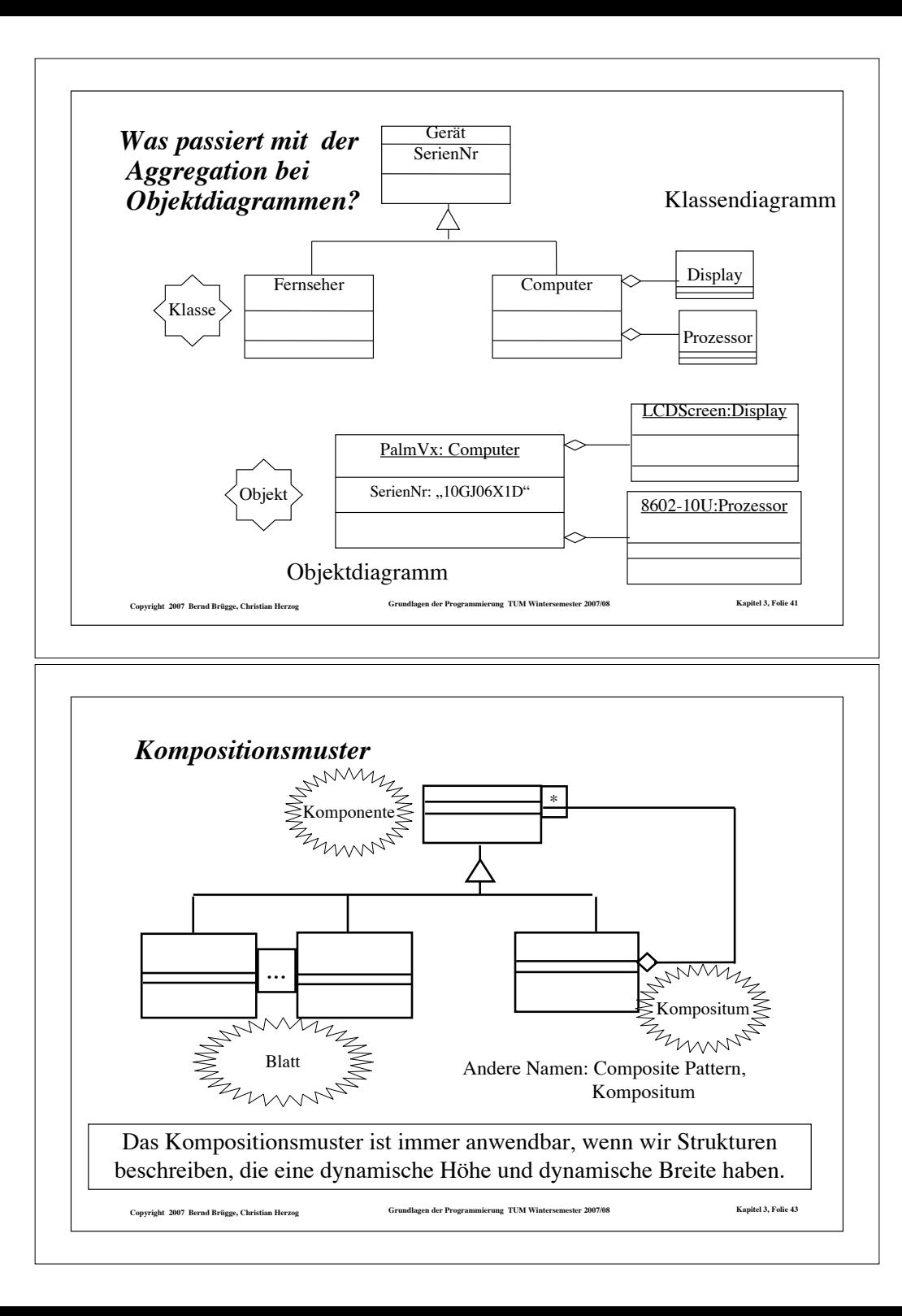

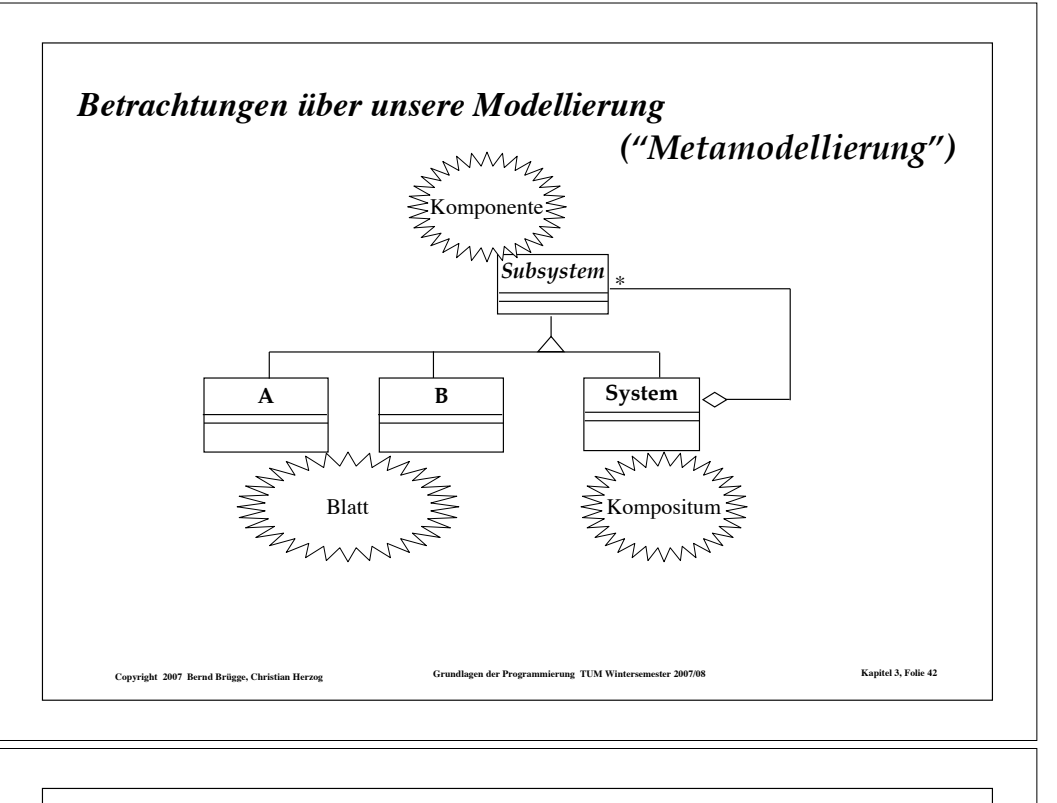

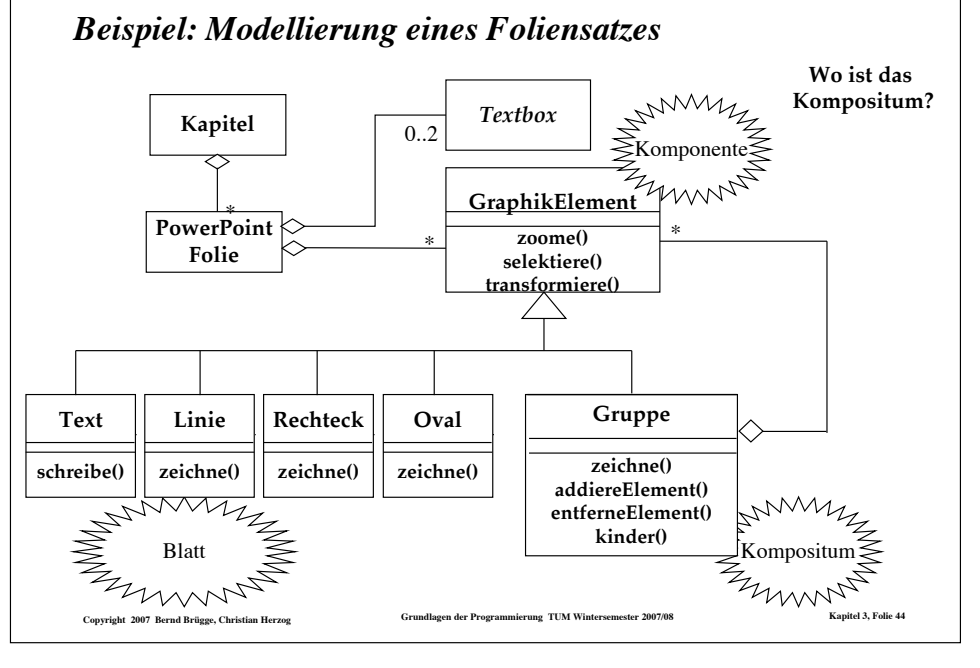

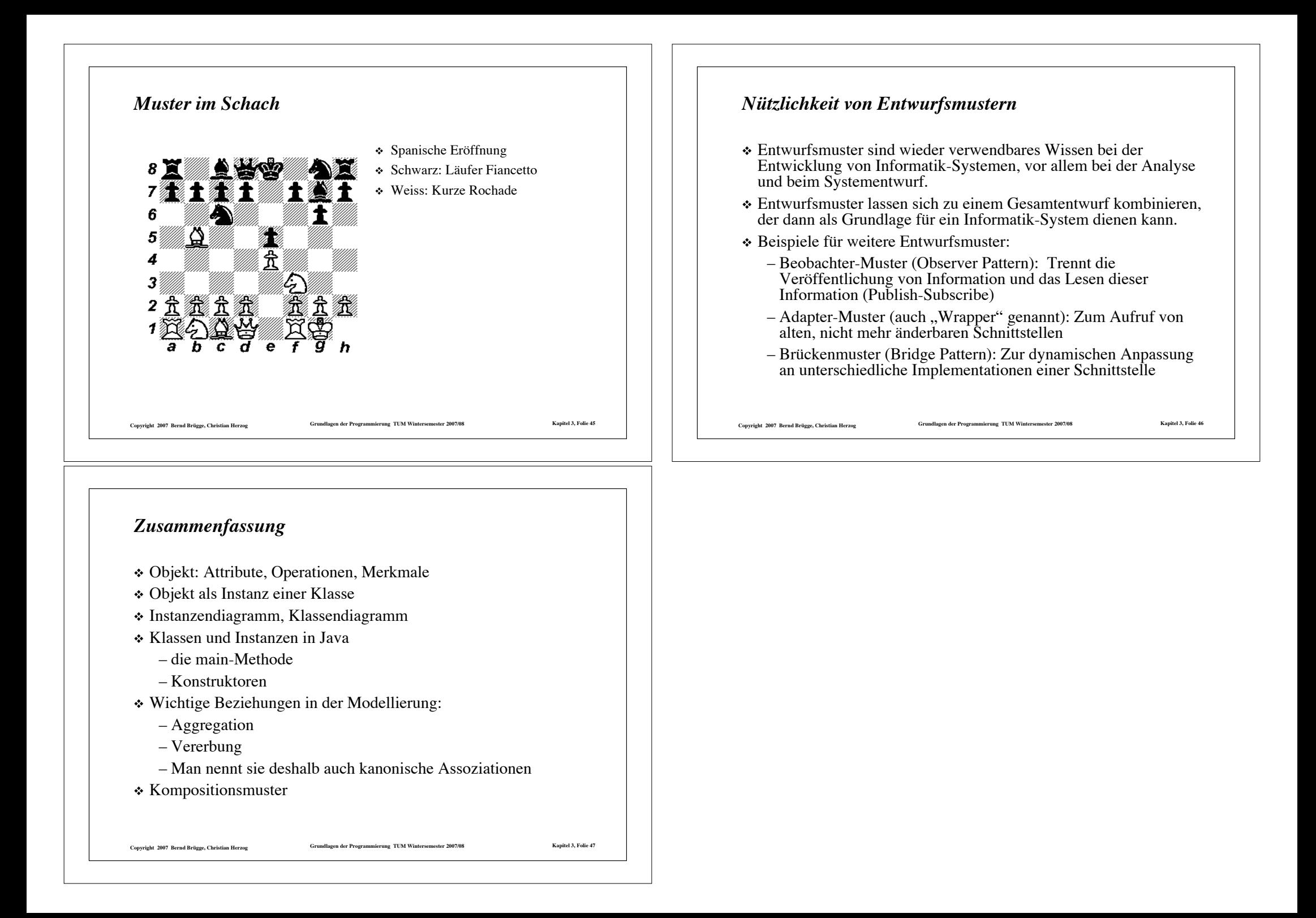